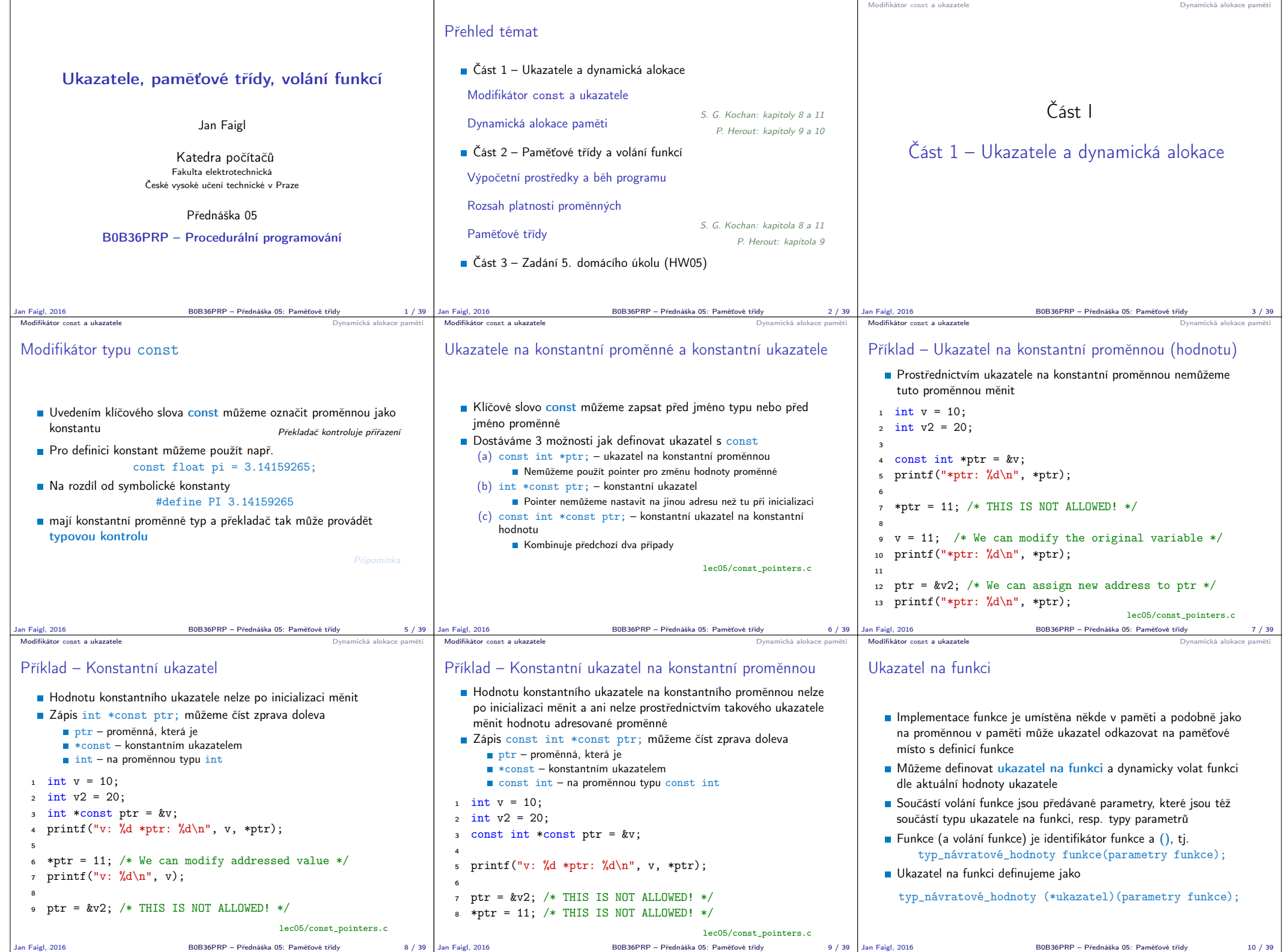

Jan Faigl, 2016 B0B36PRP – Přednáška 05: Paměťové třídy 8 / 39 Jan Faigl, 2016 B0B36PRP – Přednáška 05: Paměťové třídy 9 / 39

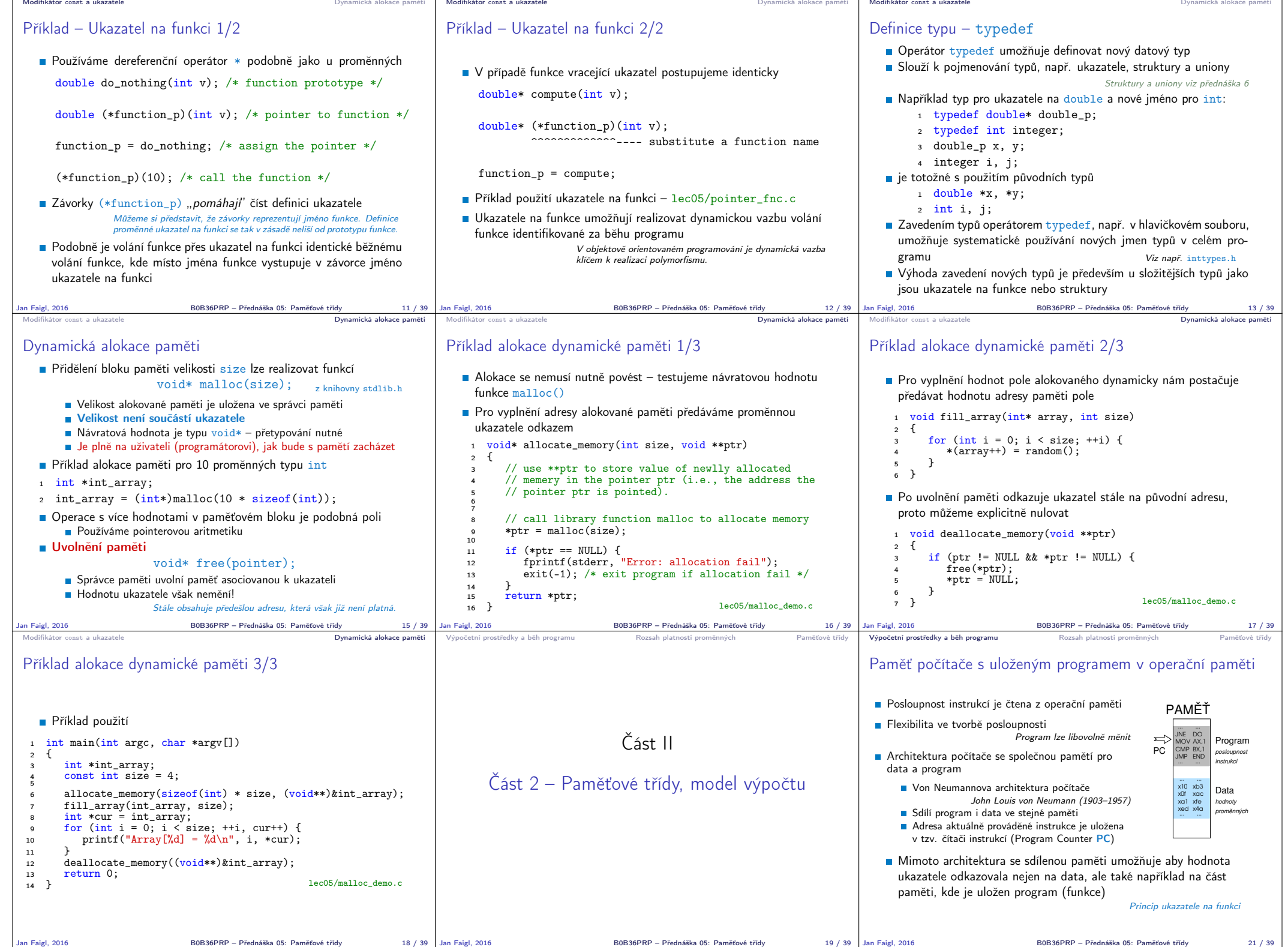

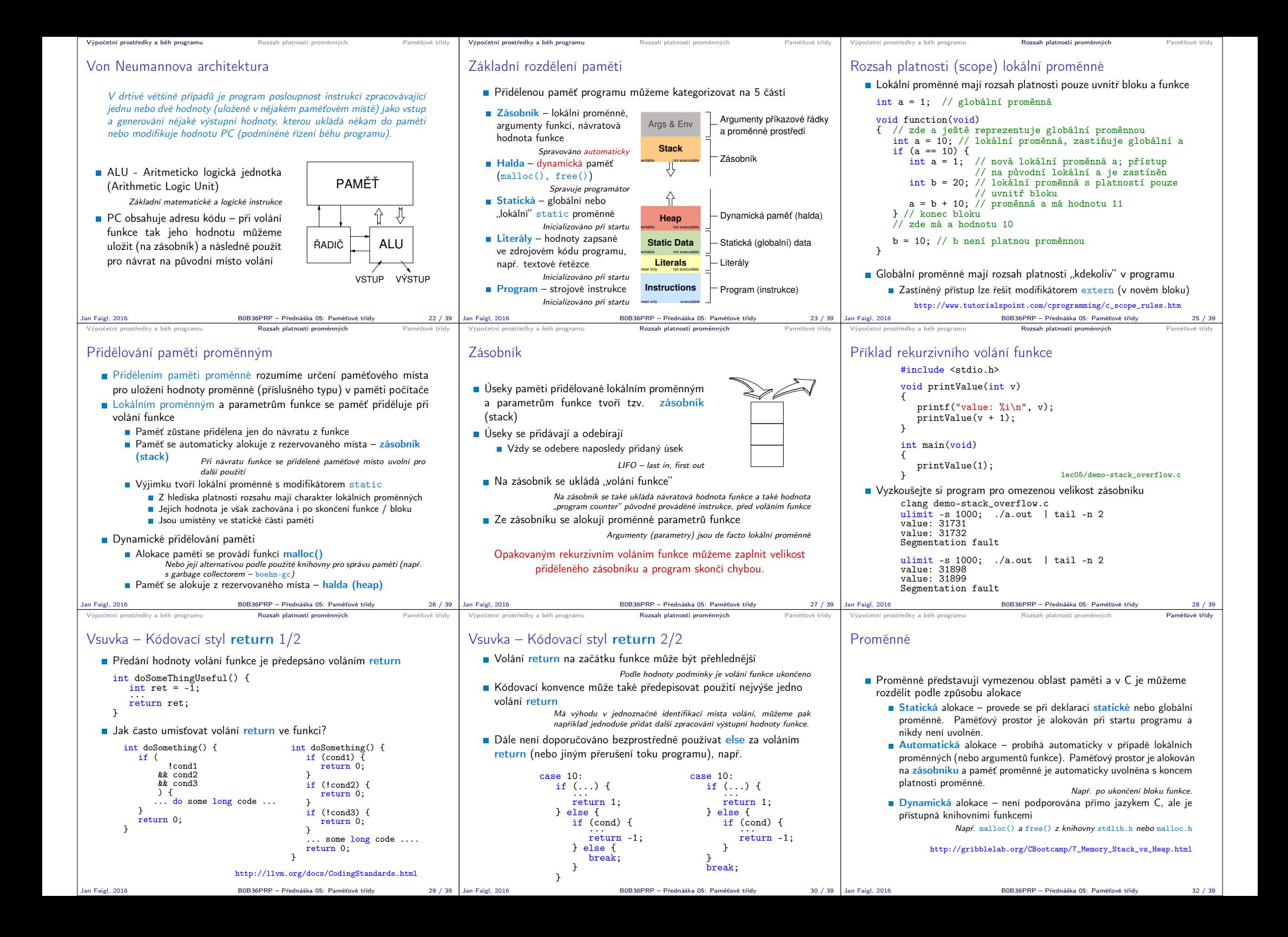

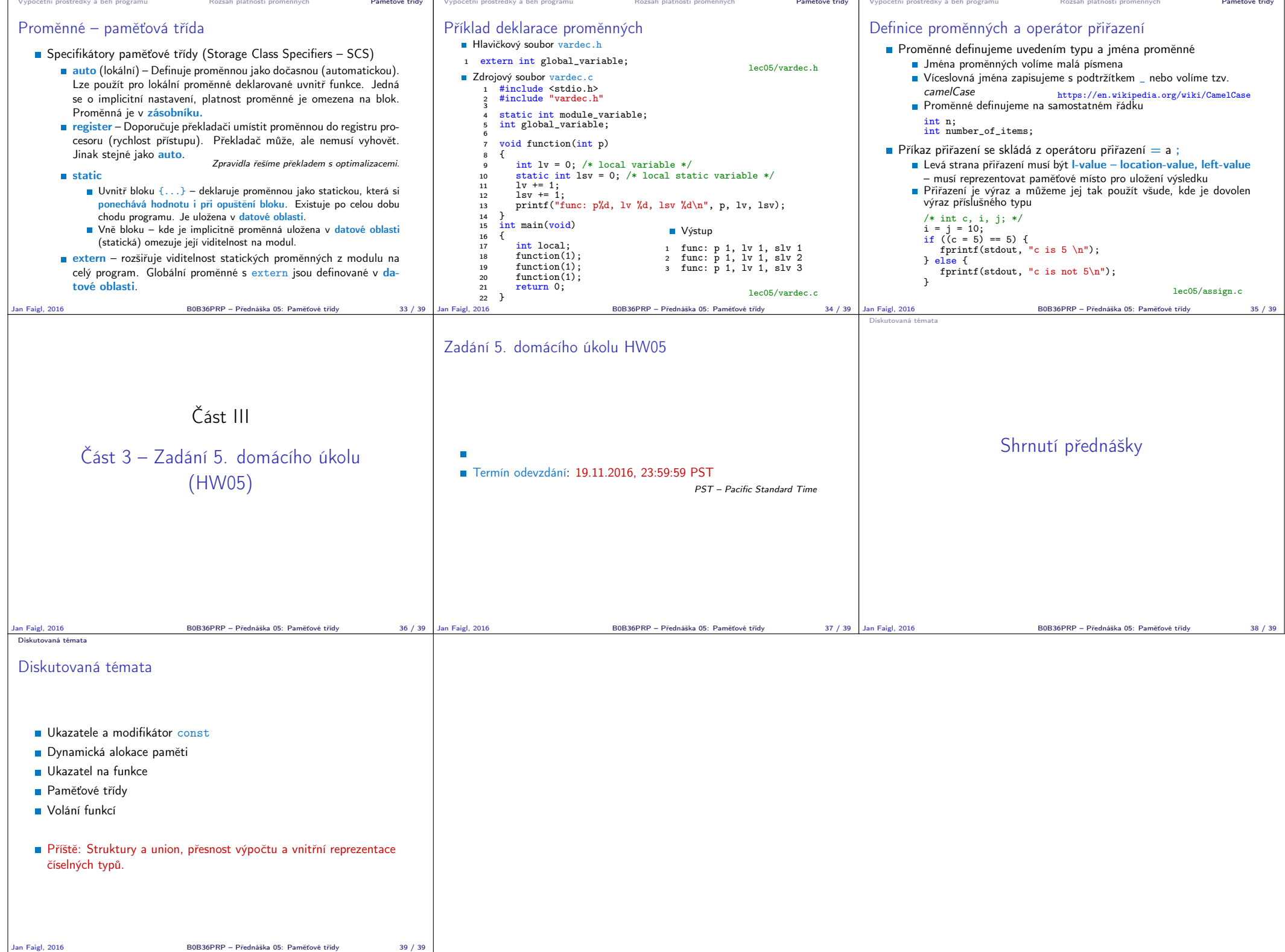